## <span id="page-0-0"></span>Package 'krippendorffsalpha'

June 4, 2020

Type Package

Title Measuring Agreement Using Krippendorff's Alpha Coefficient

Version 1.0

Date 2020-06-01

Author John Hughes

Maintainer John Hughes <drjphughesjr@gmail.com>

Suggests parallel, pbapply

Description Provides tools for applying Krippendorff's Alpha methodology <DOI:10.1080/19312450709336664>. The framework supports common and userdefined distance functions, and can accommodate any number of units, any number of coders, and missingness. Bootstrap inference is permitted, and the computation can be done in parallel.

License GPL  $(>= 2)$ 

RoxygenNote 7.1.0

NeedsCompilation no

Repository CRAN

Date/Publication 2020-06-04 13:50:03 UTC

## R topics documented:

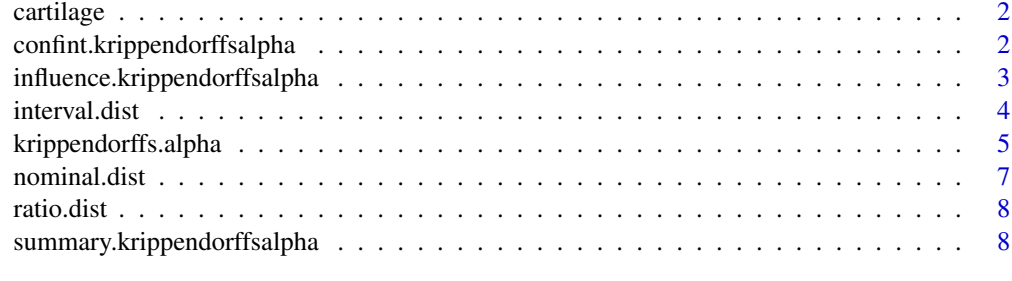

 $\blacksquare$ 

<span id="page-1-0"></span>

## Description

These data are presented and analyzed in the vignette.

#### Usage

```
data(cartilage)
```
## Source

Nissi, M. J., Mortazavi, S., Hughes, J., Morgan, P., and Ellermann, J. (2015). T2\* relaxation time of acetabular and femoral cartilage with and without intra-articular Gd-DTPA2 in patients with femoroacetabular impingement. *American Journal of Roentgenology*, 204(6), W695.

## Examples

data(cartilage)

confint.krippendorffsalpha

*Compute a confidence interval for Krippendorffs Alpha.*

## Description

Compute a confidence interval for Krippendorffs Alpha.

#### Usage

```
## S3 method for class 'krippendorffsalpha'
confint(object, parm = "alpha", level = 0.95, ...)
```
#### Arguments

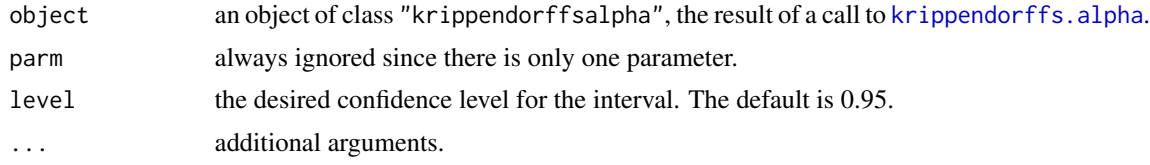

#### Details

This function computes a bootstrap confidence interval for alpha, assuming that [krippendorffs.alpha](#page-4-1) was called with confint = TRUE.

## <span id="page-2-0"></span>Value

A vector with entries giving lower and upper confidence limits. These will be labelled as (1-level)/2 and 1 - (1-level)/2.

## References

Nissi, M. J., Mortazavi, S., Hughes, J., Morgan, P., and Ellermann, J. (2015). T2\* relaxation time of acetabular and femoral cartilage with and without intra-articular Gd-DTPA2 in patients with femoroacetabular impingement. *American Journal of Roentgenology*, 204(6), W695.

## See Also

[krippendorffs.alpha](#page-4-1)

#### Examples

```
# Fit a subset of the cartilage data. Compute bootstrap confidence intervals
# using a bootstrap sample size of 1,000.
```

```
data(cartilage)
data = as.matrix(cartilage[1:100, ])
fit = krippendorffs.alpha(data, level = "interval", confint = TRUE,
                         control = list(bootit = 1000, parallel = FALSE))fit$alpha.hat
confint(fit, level = 0.99)
```
influence.krippendorffsalpha

*Compute DFBETAs for units and/or coders.*

## Description

Compute DFBETAs for units and/or coders.

#### Usage

```
## S3 method for class 'krippendorffsalpha'
influence(model, units, coders, ...)
```
#### **Arguments**

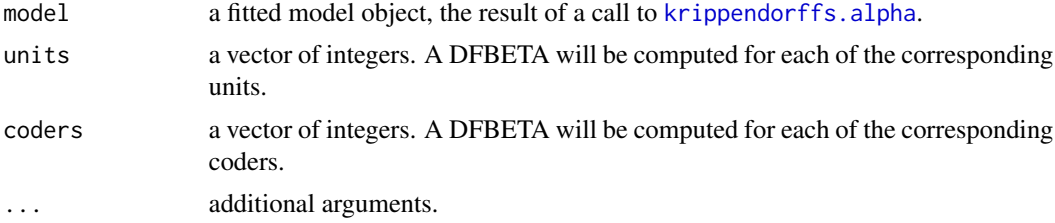

## <span id="page-3-0"></span>Details

This function computes DFBETAS for one or more units and/or one or more coders.

#### Value

A list comprising at most two elements.

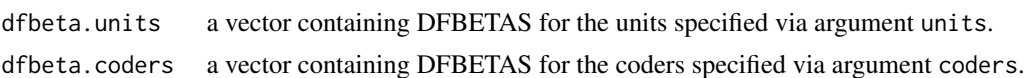

## References

Young, D. S. (2017). *Handbook of Regression Methods*. CRC Press.

Krippendorff, K. (2013). Computing Krippendorff's alpha-reliability. Technical report, University of Pennsylvania.

#### Examples

# The following data were presented in Krippendorff (2013).

```
data = matrix(c(1, 2, 3, 3, 2, 1, 4, 1, 2, NA, NA, NA,1,2,3,3,2,2,4,1,2,5,NA,3,
                NA,3,3,3,2,3,4,2,2,5,1,NA,
                1,2,3,3,2,4,4,1,2,5,1,NA), 12, 4)
fit = krippendorffs.alpha(data, level = "nominal", confint = FALSE)summary(fit)
(inf = influence(fit, units = c(6, 11), coders = c(2, 3)))
```
<span id="page-3-1"></span>interval.dist *Compute the squared difference between two scores.*

#### Description

Compute the squared difference between two scores.

#### Usage

interval.dist(x, y)

#### **Arguments**

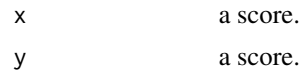

#### Details

This function computes the squared difference between two scores. This may be an appropriate distance function for the interval level of measurement. NA's are handled gracefully.

## <span id="page-4-0"></span>krippendorffs.alpha 5

## Value

 $(x-y)^2$ , or 0 if x or y is NA.

## See Also

[nominal.dist](#page-6-1), [ratio.dist](#page-7-1)

<span id="page-4-1"></span>krippendorffs.alpha *Apply Krippendorff 's Alpha.*

## Description

Apply Krippendorff's Alpha.

## Usage

```
krippendorffs.alpha(
  data,
 level = c("interval", "nominal", "ordinal", "ratio"),
 confint = TRUE,
 verbose = FALSE,
 control = list()
\mathcal{L}
```
## Arguments

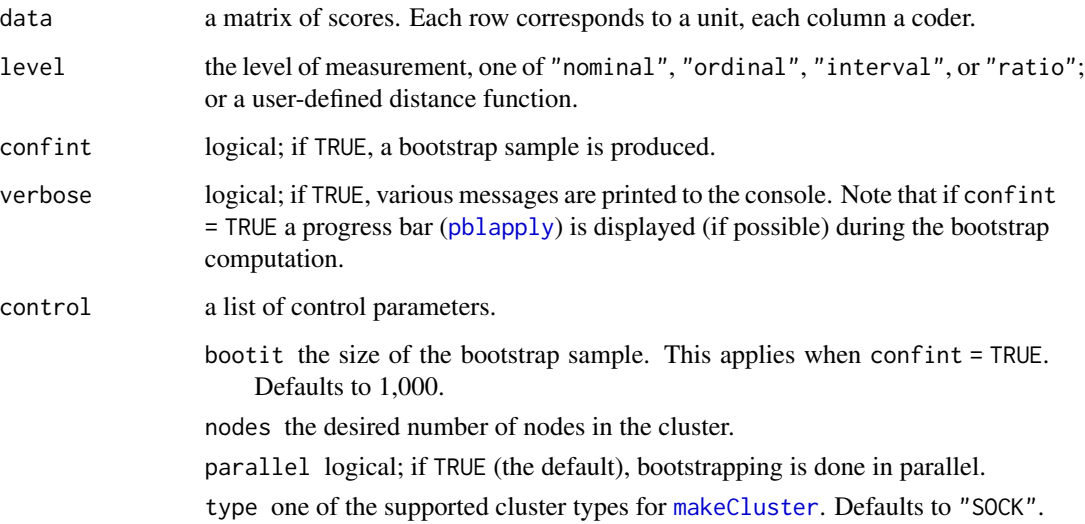

## <span id="page-5-0"></span>Details

This is the package's flagship function. It applies the Krippendorff's Alpha methodology for nominal, ordinal, interval, or ratio levels of measurement, and, if desired, produces confidence intervals. Parallel computing is supported, when applicable.

If the level of measurement is nominal, the discrete metric ([nominal.dist](#page-6-1)) is employed by default. If the level of measurement is interval or ordinal, the squared-difference distance function ([interval.dist](#page-3-1)) is employed by default. (For the ordinal level of measurement, using the squareddifference distance function may be inappropriate, in which case the user should supply his/her own distance function.) If the level of measurement is ratio, a ratio distance function ([ratio.dist](#page-7-1)) is applied. Alternatively, the user may supply his/her own distance function. Said function must handle NA's gracefully; see the above mentioned built-in distance functions for examples.

If argument confint is set to TRUE, bootstrapping is carried out. This is done by resampling, with replacement, the rows of data and then computing the alpha statistic for the resulting matrix. The elements of argument control are used to control the bootstrap computation.

## Value

Function krippendorffs.alpha returns an object of class "krippendorffsalpha", which is a list comprising the following elements.

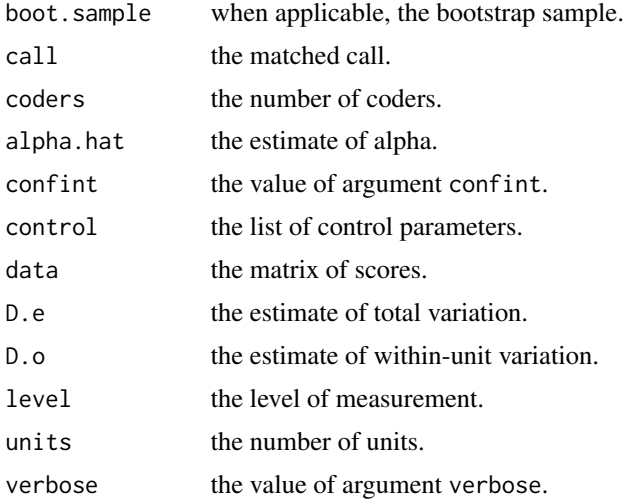

#### References

Krippendorff, K. (2013). Computing Krippendorff's alpha-reliability. Technical report, University of Pennsylvania.

## Examples

# The following data were presented in Krippendorff (2013).

data =  $matrix(c(1, 2, 3, 3, 2, 1, 4, 1, 2, NA, NA, NA,$ 1,2,3,3,2,2,4,1,2,5,NA,3, NA,3,3,3,2,3,4,2,2,5,1,NA,

## <span id="page-6-0"></span>nominal.dist 7

1,2,3,3,2,4,4,1,2,5,1,NA), 12, 4) data fit = krippendorffs.alpha(data, level = "nominal", confint = TRUE, verbose = TRUE,  $control = list(bootit = 100, parallel = FALSE)$ summary(fit) confint(fit, 0.99)

<span id="page-6-1"></span>nominal.dist *Apply the discrete metric to two scores.*

#### Description

Apply the discrete metric to two scores.

## Usage

nominal.dist(x, y)

## Arguments

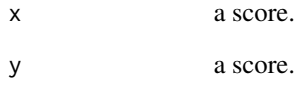

#### Details

This function applies the discrete metric to two scores. This may be an appropriate distance function for the nominal level of measurement. NA's are handled gracefully.

## Value

0 if x is equal to y or if either is NA, 1 otherwise.

## See Also

[interval.dist](#page-3-1), [ratio.dist](#page-7-1)

<span id="page-7-1"></span><span id="page-7-0"></span>

#### Description

Apply a ratio distance function to two scores.

#### Usage

ratio.dist(x, y)

#### Arguments

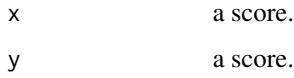

## Details

This function applies a ratio distance function to two scores. This may be an appropriate distance function for the ratio level of measurement. NA's are handled gracefully.

## Value

 $(x - y)^2/(x + y)^2$ , or 0 if x or y is NA.

## See Also

[interval.dist](#page-3-1), [nominal.dist](#page-6-1)

summary.krippendorffsalpha

*Print a summary of a Krippendorff 's Alpha fit.*

## Description

Print a summary of a Krippendorff's Alpha fit.

#### Usage

```
## S3 method for class 'krippendorffsalpha'
summary(object, conf.level = 0.95, digits = 4, ...)
```
#### <span id="page-8-0"></span>**Arguments**

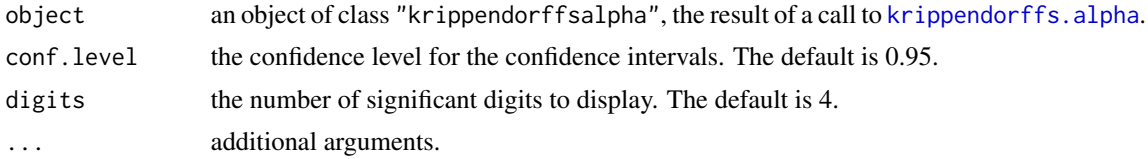

## Details

This function prints a summary of the fit. First the values of the control parameters (defaults and/or values supplied in the call) are printed. Then a table of estimates is shown. If applicable, the table includes confidence intervals.

#### **References**

Nissi, M. J., Mortazavi, S., Hughes, J., Morgan, P., and Ellermann, J. (2015). T2\* relaxation time of acetabular and femoral cartilage with and without intra-articular Gd-DTPA2 in patients with femoroacetabular impingement. *American Journal of Roentgenology*, 204(6), W695.

## See Also

[krippendorffs.alpha](#page-4-1)

#### Examples

```
# Fit a subset of the cartilage data. Compute bootstrap confidence intervals
# using a bootstrap sample size of 1,000. Display a summary of the results,
# including a 99% confidence interval. Also plot the results.
data(cartilage)
data = as.matrix(cartilage[1:100, ])
fit = krippendorffs.alpha(data, level = "interval", confint = TRUE,
                         control = list(bootit = 1000, parallel = FALSE))
```

```
summary(fit, conf.level = 0.99)
dev.new()
hist(fit$boot.sample, prob = TRUE, xlim = c(0.7, 0.9), xlab = "Bootstrap Estimates", main = "")
lines(density(fit$boot.sample), col = "blue", lwd = 3)
abline(v = fit$alpha.hat, col = "orange", lwd = 3)
```
# <span id="page-9-0"></span>Index

∗Topic datasets cartilage, [2](#page-1-0)

cartilage, [2](#page-1-0) confint.krippendorffsalpha, [2](#page-1-0)

influence.krippendorffsalpha, [3](#page-2-0) interval.dist, [4,](#page-3-0) *[6](#page-5-0)[–8](#page-7-0)*

krippendorffs.alpha, *[2,](#page-1-0) [3](#page-2-0)*, [5,](#page-4-0) *[9](#page-8-0)*

makeCluster, *[5](#page-4-0)*

nominal.dist, *[5,](#page-4-0) [6](#page-5-0)*, [7,](#page-6-0) *[8](#page-7-0)*

pblapply, *[5](#page-4-0)*

ratio.dist, *[5](#page-4-0)[–7](#page-6-0)*, [8](#page-7-0)

summary.krippendorffsalpha, [8](#page-7-0)